Error Code 102 [Chrome](http://afiles.ozracingcorp.com/document.php?q=Error Code 102 Chrome Cannot This File Ipad) Cannot This File Ipad >[>>>CLICK](http://afiles.ozracingcorp.com/document.php?q=Error Code 102 Chrome Cannot This File Ipad) HERE<<<

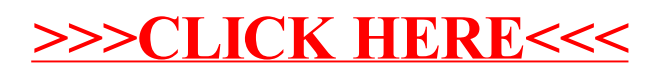